المملكة العربية السعودية

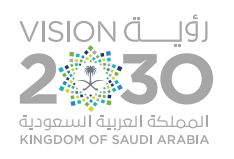

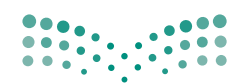

وزارة التصليم Ministry of Education

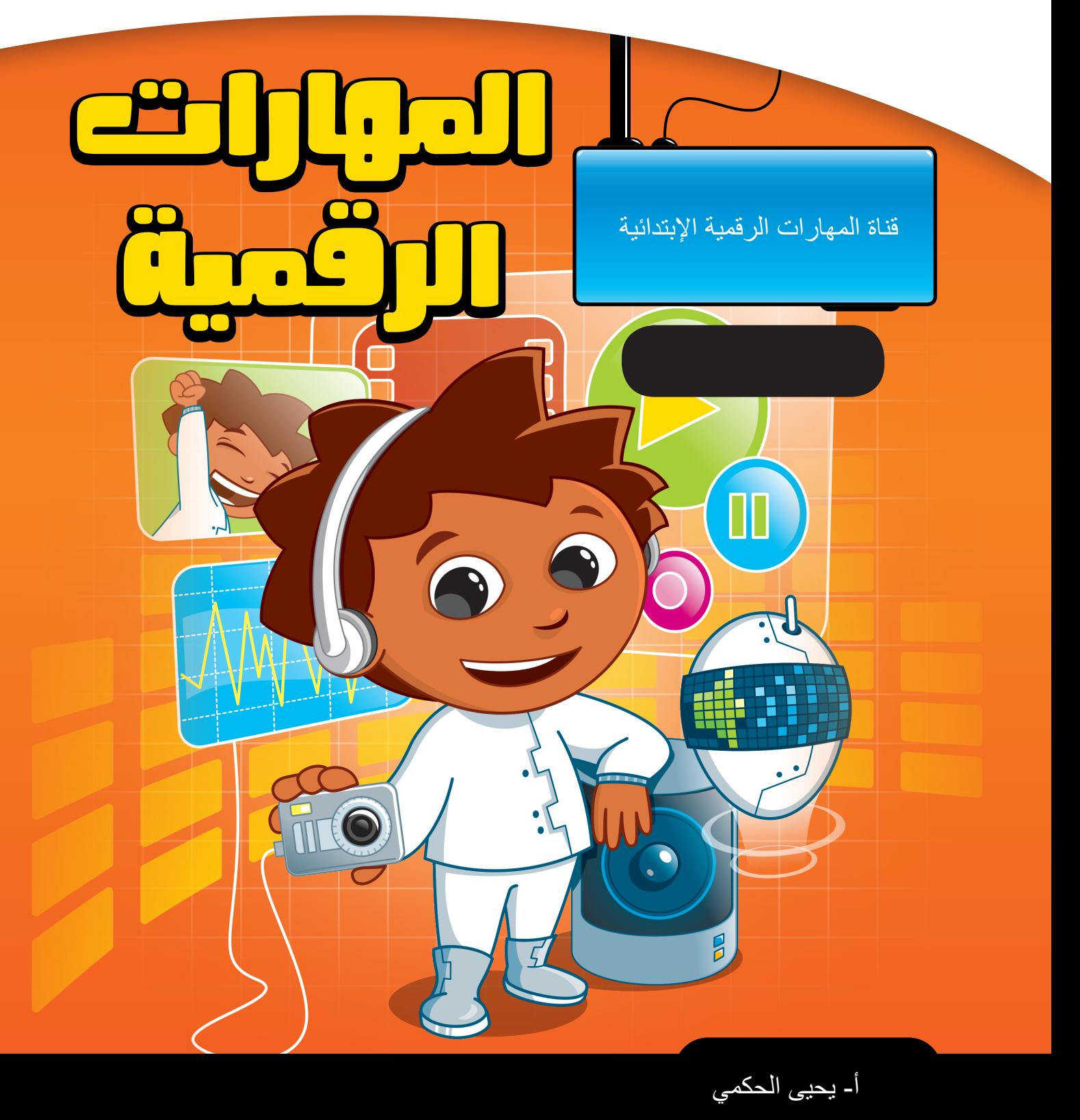

# ب اإلجابة عىل أسئلة قسم "اخت� نفسك"

## **السؤال األول**

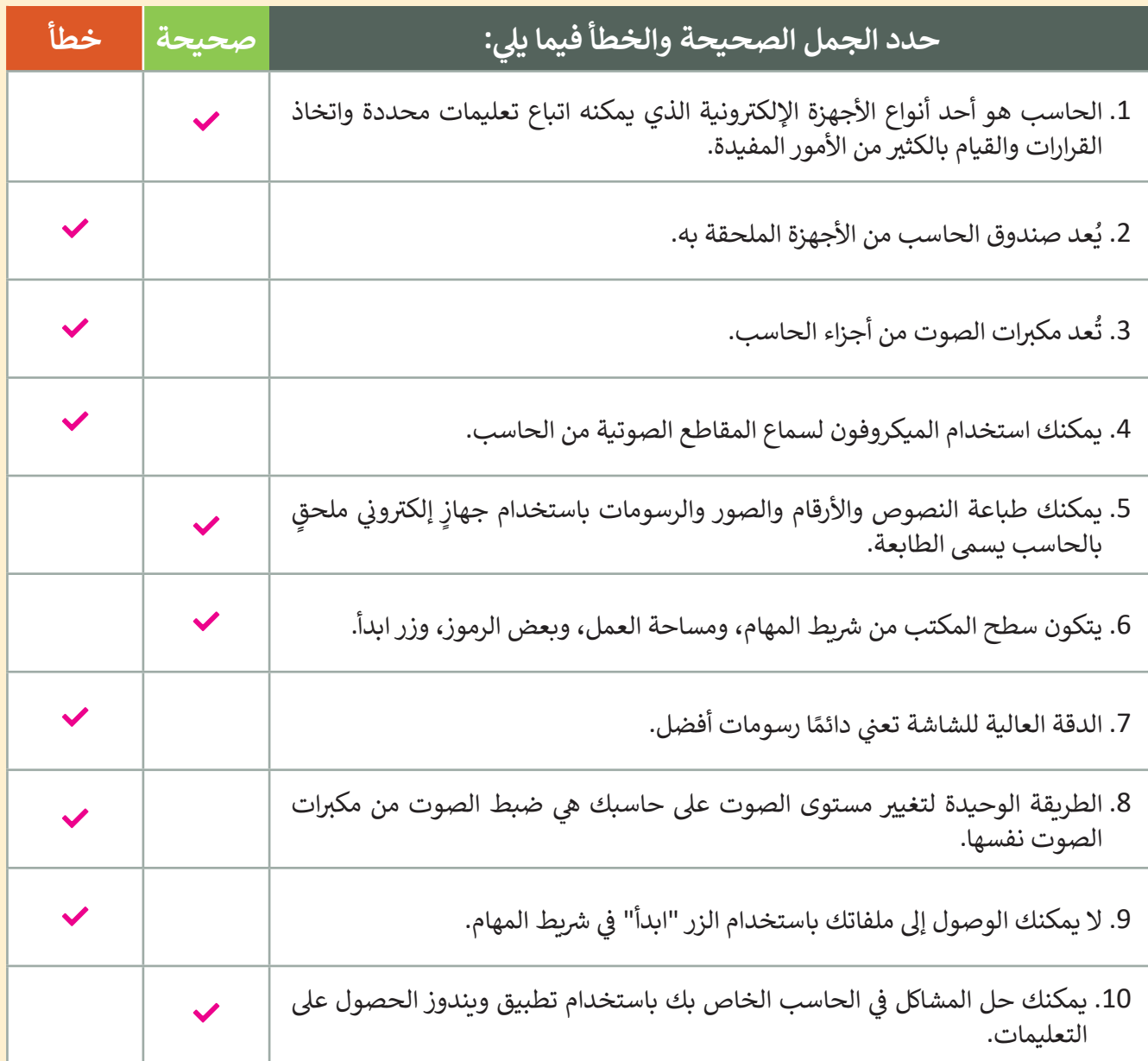

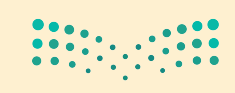

وزارة التصليم Ministry of Education  $2022 - 1444$ 

## الإجابة على أسئلة قسم "اختبر نفسك"

#### **ي ن السؤال الثا�**

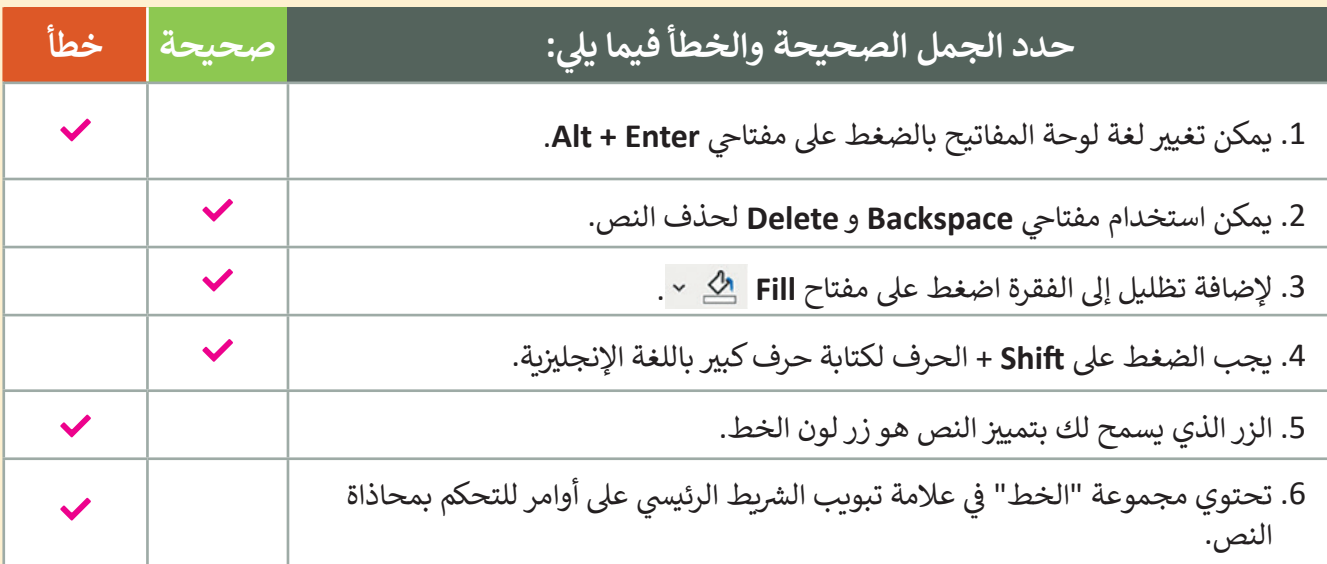

#### **السؤال الثالث**

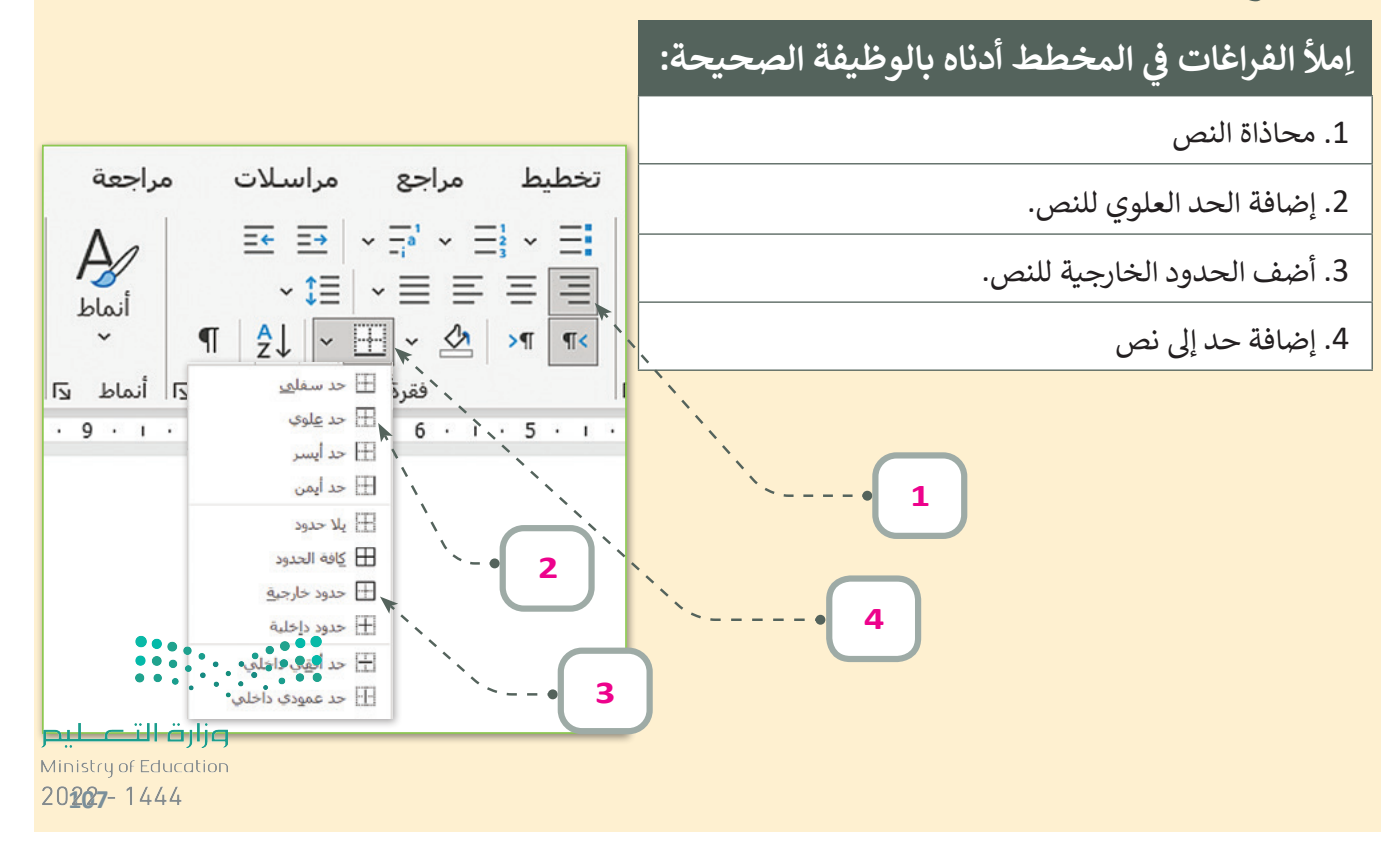

# ب اإلجابة عىل أسئلة قسم "اخت� نفسك"

### **السؤال الرابع**

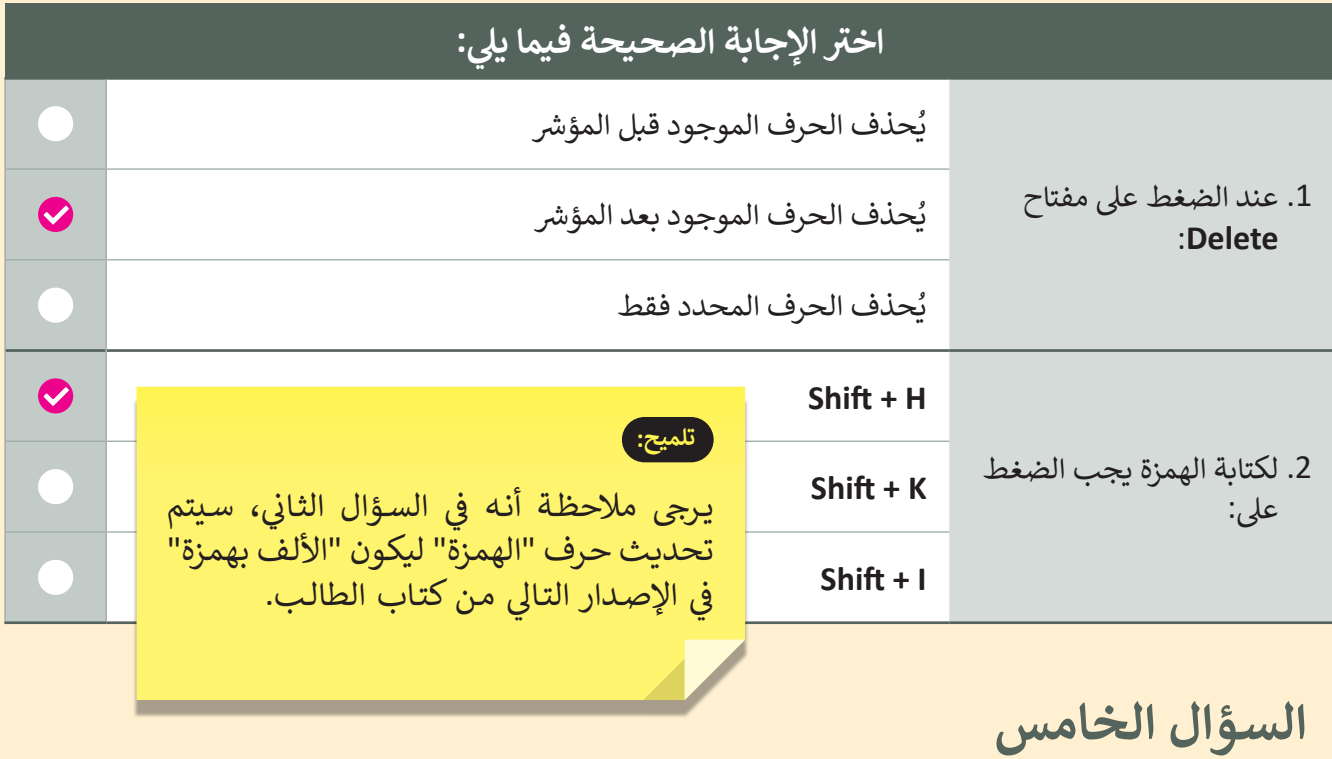

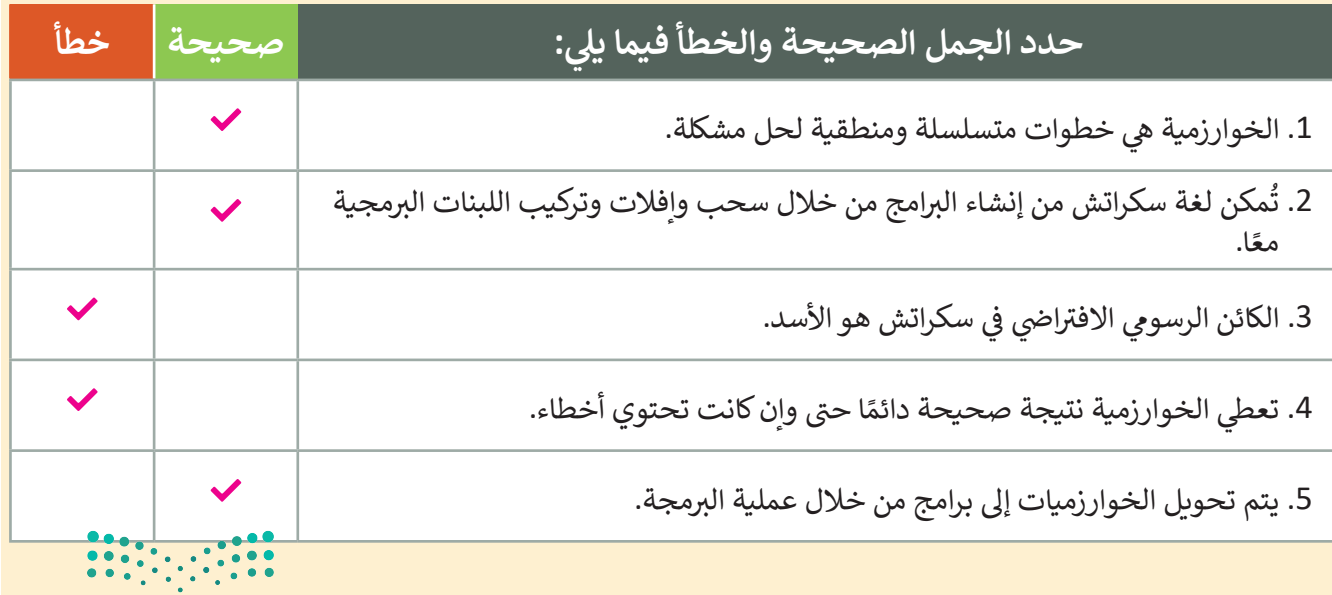

وزارة التصليم Ministry of Education  $2022 - 1444$ 

# الإجابة على أسئلة قسم "اختبر نفسك"

### **السؤال السادس**

#### **ِامأل الفراغ باإلجابة المناسبة من الصندوق أدناه:**

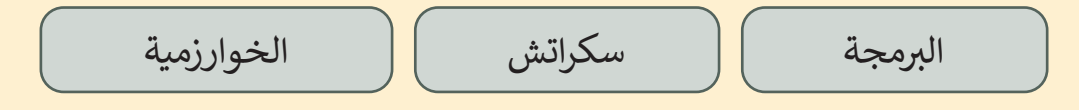

- .1 \_\_\_\_\_\_\_\_\_\_\_\_\_\_\_\_ ي يه خطوات متسلسلة ومنطقية وواضحة لحل مشكلة ما. **الخوارزمية**
- 2. مجموعة الإجراءات التي يتم فيها تحويل الخوارزمية إلى لغة يفهمها الحاسب تسمى \_\_\_\_\_\_\_\_\_\_\_\_\_\_\_\_\_\_\_\_ .<br>2.
- 3. \_\_\_\_\_\_\_\_\_\_\_\_\_\_\_\_\_\_\_\_\_\_ هي لغة برمجة يسيرة تستخدم لإنشاء البرامج من خلال تركيب مجموعة من اللبنات<br>-البرمجية.

#### **السؤال السابع**

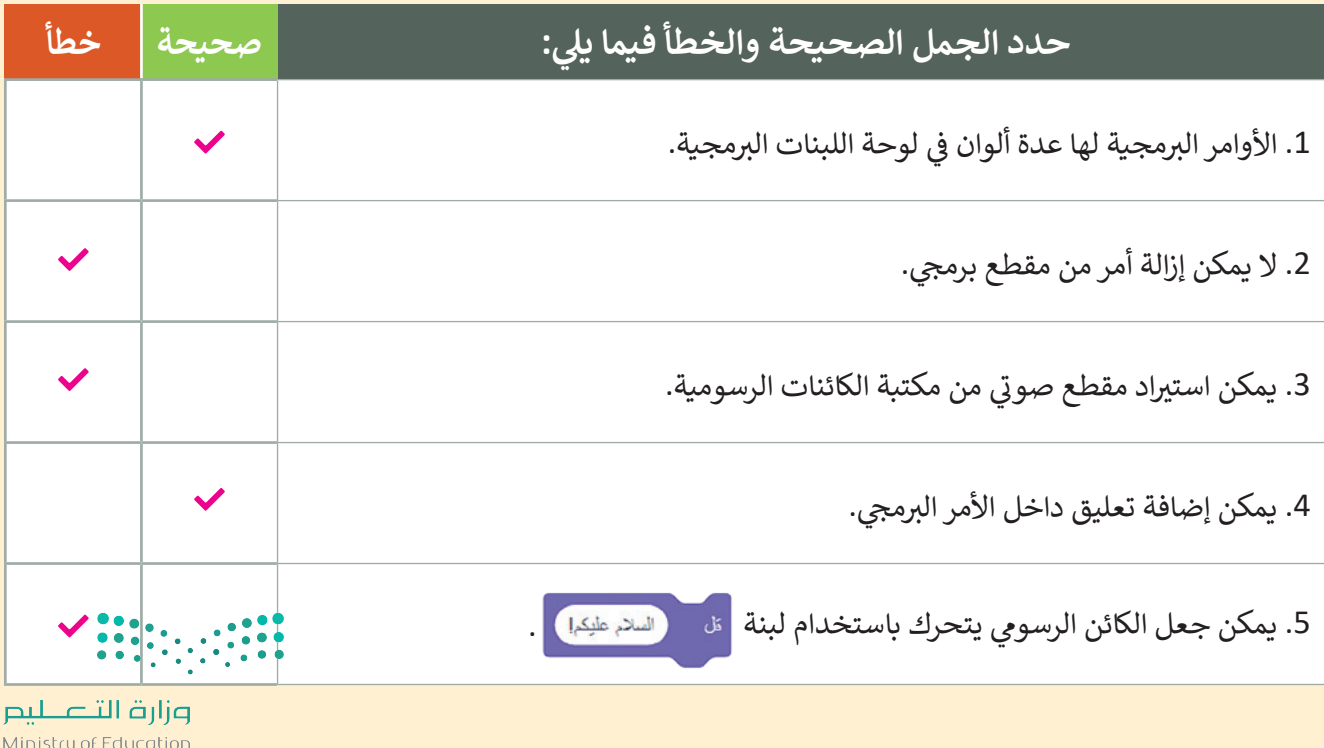

20209-1444